# Einführung in die Technik des wissenschaftlichen Arbeitens

im Rahmen des Proseminars EES

#### Dipl.-Volksw., Dipl.-Kfm. Philipp Mundt Lehrstuhl für Internationale Wirtschaft

Otto-Friedrich-Universität Bamberg

#### <span id="page-0-0"></span>26.10.2011

# Gliederung

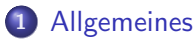

- 2 [Literaturarbeit](#page-4-0)
- 3 [Aufbau einer Seminararbeit](#page-28-0)
- 4 [Einleitung und Schluss](#page-33-0)

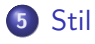

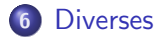

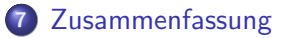

### Ziele dieser Präsentation

- Was macht eine wissenschaftliche Arbeit aus?
- Welche "Spielregeln" sind einzuhalten?
- **Korrektes Zitieren**
- <span id="page-2-0"></span>Was sind die "klassischen" Stolpersteine?

# Zeitplanung

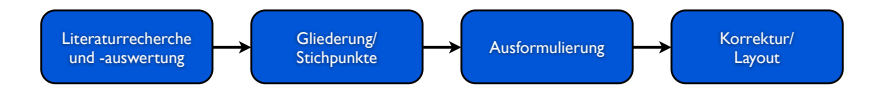

- Literaturrecherche und -auswertung (ca. 30%)
- Gliederung und Stichpunkte (ca. 25%)
- Schreiben der Arbeit (ca. 35 %)
- Korrektur und Layout (ca. 10%)

# Wissenschaftliches Arbeiten ist zum größten Teil Literaturarbeit

- **Stand der Forschung erfassen und wiedergeben** 
	- Alle relevanten Meinungen zu einem Thema zusammenstellen
	- **Informationen verdichten**
	- Unterschiedliche Lösungsansätze darstellen und vergleichen
- <span id="page-4-0"></span>**Ideen sammeln und weiterentwickeln**

#### Bei der Literaturarbeit stützt man sich auf die besten<br><u>Cauli</u> **Quellen besten Quellen**

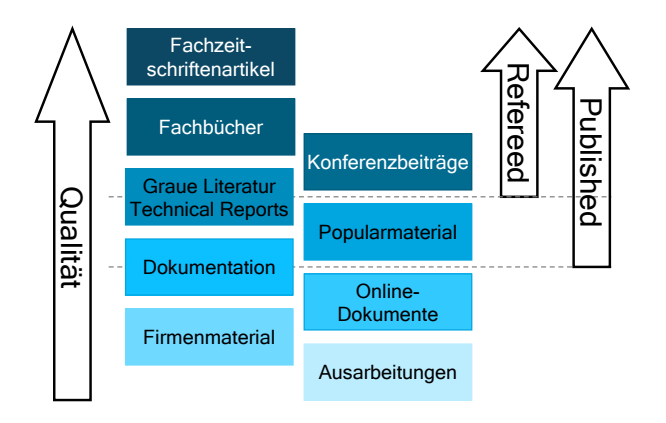

Abbildung: default Lehrstuhl für Internationale Wirtschaft in Einführung in die Technik des wissenschaftlichen Arbeitens

### Literaturrecherche

- Welche Literatur?
	- $\rightarrow$  adäquate Literaturauswahl
- Wieviel Literatur?
	- $\rightarrow$  adäquate Literaturmenge
- Woher?
	- $\rightarrow$  Fundstelle

# Literaturrecherche - Adäquate Literaturauswahl

- Primärliteratur (ursprüngliche Konzepte, Ideen, echt Neues)
	- Fachzeitschriftenartikel
	- Working Paper, Diskussionspapiere
	- Dissertationen, Habilitationsschriften
- Sekundärliteratur (Übersichten, Zusammenstellungen, Neuordnungen)
	- Sammelwerke
	- Fach-/ Handbücher
	- **•** Festschriften
- Tertiärliteratur (meistens didaktisch reduziert)
	- Lehrbücher
	- Sachbücher und Zeitschriften für Laien
	- Zeitungsartikel

# Literaturrecherche - Adäquate Literaturauswahl

#### Verwenden Sie in der Arbeit:

- Weitestgehend Primärliteratur und Sekundärliteratur (ausgewogen!)
- Wenn möglich: veröffentliche Schriften
- Für Begriffsklärungen: Fachlexika (HdWW, Gabler Wirtschaftslexikon), noch besser: Primärliteratur

### Zitieren Sie nicht:

- Focus, Spiegel, Wirtschaftswoche, WISU, etc.
- Trivialliterarische Sachbücher
- **Internetseiten wie Wikipedia, Yahoo,...**
- Vorlesungsskripte (geeignet zum Einlesen, aber nicht zitierfähig)
- Ausnahmen möglich

### Literaturrecherche: Adäquate Literaturmenge

- Keine eindeutige Aussage möglich
- **•** Je nach Art der Arbeit und nach Thema
- Bei noch kaum beschriebenem Thema gibt es kaum Literatur

# Literaturrecherche: Fundstellen

#### Systematische Suche mit Schlagwortkatalog:

- Uni-Bib (http://www.uni-bamberg.de/ub)
	- Bamberger Katalog (OPAC) / Fernleihe
		- Bücher, Zeitschriften in UniBib Bamberg bzw. Verbund Bayern
		- **Keine einzelnen Artikel**
		- Fernleihe von Büchern kostenlos, Artikel kostenpflichtig (schneller als Fernleihe ist subito, aber teuer)
	- Datenbank-Infosystem (DBIS)
		- ECONIS, ECONLIT, JSTOR, EBSCOHost
		- Auch Artikel in Zeitschriften, Sammelbänden

Hinweis: Uber die Funktion EZB (Elektronische ¨ Zeitschriftenbibliothek) ist ein Zugriff auf viele Fachzeitschriften online möglich.

Literaturrecherche: Fundstellen

#### Systematische Suche mit Schlagwortkatalog

- **o** Internetdatenbanken
	- http://scholar.google.com/
	- http://www.econbiz.de/

#### Schneeballsystem

• Einstieg über Tertiär- und Sekundärliteratur und die dort aufgeführten Literaturangaben

# Literaturrecherche: Suchstrategien und thematische Suche mit Hilfe des Bamberger Katalogs

- Vor der Recherche:
	- Stichwörter und Schlagwörter überlegen, die das Thema umschreiben
	- Auch Synonyme, übergeordnete und verwandte Begriffe berücksichtigen
- **Literatur mit Hilfe von Einfache Suche oder Erweiterte Suche** (Schlagwort) finden
- Tipps zur Vergrößerung der Treffermenge:
	- Trunkierung: "Klima\*" anstelle von "Klimawandel"
	- Nutzung des OR-Operators: "Euro-Krise" OR "Schulden-Krise" OR ...

### Literaturrecherche in Bamberg: Beispiel 1

#### Suche nach dem Stichwort "Systemic risk" in JSTOR

- **1 Einstieg über die Seite der Uni-Bib**
- <sup>2</sup> Datenbank-Infosystem (DBIS)
- **3** Suche nach "JSTOR" im Suchfenster
- **4** Recherche über JSTOR starten
- **•** Suche nach dem Stichwort "Systemic risk"

### Literaturrecherche in Bamberg: Beispiel: 2

Wie finde ich den folgenden Artikel in einer Fachzeitschrift? Foley, D., A statistical equilibrium theory of markets, Journal of Economic Theory, Volume 62, Issue 2, April 1994, Pages 321-345.

- **1 Einstieg über die Seite der Uni-Bib**
- <sup>2</sup> Auswählen von EZB (Elektronische Zeitschriftenbibliothek)
- <sup>3</sup> Suche nach "Journal of Economic Theory" im Suchfenster
- <sup>4</sup> Suche der entsprechenden Ausgabe
- **•** Offnen als pdf

### Literaturrecherche: Hinweis zu den Beispielen

- Um auf die Ressourcen der Universitätsbibliothek zugreifen zu können, muss man sich innerhalb des Universitätsnetzwerkes befinden
- Das geht allerdings auch von zu Hause aus!
- Die Einrichtung eines Virtuellen Privaten Netzwerks ist unter http://www.uni-bamberg.de/?id=6450 beschrieben

### Literaturauswertung

#### **4** Dokument sichten

- Inhaltsverzeichnis, Stichwortverzeichnis bzw. Abstract
- Einleitung und Zusammenfassung lesen  $\rightarrow$  Relevanz für die eigene Arbeit feststellen
- <sup>2</sup> Potenziell ergiebige Textabschnitte anlesen bzw. querlesen
	- $\rightarrow$  Entscheidung für oder gegen genaue Durchsicht
- **3** Analytisch-kritisches Lesen
- **4** Texte/Passagen exzerpieren

### Literaturauswertung: Exzerpterstellung

- Text lesen und Kernthesen, Fakten notieren
- Ziel: Kernaussagen in eigene Worte fassen
- Nicht notwendig, immer den gesamten Text zu exzerpieren
- Verschiedene Bestandteile beim Exzerpt sinnvoll
	- Fragestellung, unter der ein Text bearbeitet wurde
	- Gedankliche und wörtliche Entlehnungen
	- **a** Literaturhinweise
	- Eigene Ideen, Positionen, Kommentare, Querverweise

### Zusammenfassung: Literaturrecherche und -Auswertung

- **Lesen der vorgegebenen Texte als Einstieg**
- Literaturverzeichnisse zum Auffinden weiterer relevanter Texte nutzen (Erarbeitung der Standardliteratur)
- **Recherche nach zusätzlichen Texten im Internet und in** Bibliotheken
- Textauszüge und Ideen am Besten gleich elektronisch mit vollständiger Bibliographie erfassen

# Zitate und Quellen

- Jeder übernommene Gedanke (wörtlich oder sinngemäß) und jeder Textauszug muss als Zitat erkennbar sein (gilt auch für Ubersetzungen) ¨
	- Wörtliche Zitate: Direkt übernommene Passagen stehen in Anfuhrungszeichen ¨
	- Sinngemäße Zitate: Wiedergaben mit eigenen Worten, ohne den Sinn dabei zu entstellen
- Kein Zitat ohne Quelle
	- Nicht gekennzeichnete Zitate sind Plagiate.
	- Eine Arbeit mit Plagiaten ist mangelhaft (5)
- Grundsatz: Immer Originalquelle zitieren
- Grundsatz: Immer die veröffentlichte Version zitieren

# Zitate und Quellen

### Mögliche Zitierarten

- Kurzbeleg in der Fußnote
	- Mindestangabe: Autor (Jahr), Seitenangabe
	- Bei mehreren Publikationen eines Autors aus einem Jahr: Kleinbuchstaben hinter die Jahreszahl setzen
		- $\rightarrow$  Krugman (2008a), Krugman (2008b)
	- Mehr als 3 Verfasser: Nur der Erstgenannte mit dem Zusatz u.a. oder et al. (im Literaturverzeichnis dennoch alle nennen)
	- Bei Zitat uber 2 Seiten: S. 233f; 3-5 Seiten: S. 233ff; mehr: S. ¨ erste - letzte
- **Harvard-Zitat** 
	- Autor (Jahr), Seite in Klammern direkt im Text (keine Fußnote).

Zitate und Quellen: Beispiele

#### Zitieren über Kurzbeleg in der Fußnote

Text Text Text Text Text Text Text Text Text Text Text Text Text Text Text Text Text Text Text Text:

"Zitat Zitat Zitat Zitat Zitat Zitat Zitat Zitat Zitat Zitat Zitat".<sup>1</sup>

Text Text Text Text Text Text Text Text Text Text Text Text Text Text Text Text Text Text Text Text.

Beachte: Fußnoten sind grundsätzlich eigenständige Sätze. Sie beginnen mit Großschreibung und enden mit einem Punkt.

<sup>&</sup>lt;sup>1</sup>Nachname, Vorname (Jahr), Seite.

Zitate und Quellen: Beispiele

#### Harvard-Zitate

Text Text Text Text Text Text Text Text Text Text Text Text Text Text Text Text Text Text Text Text:

"Zitat Zitat Zitat Zitat" (Nachname, Vorname (Jahr), Seite).

Text Text Text Text Text Text Text Text Text Text Text Text Text Text Text Text Text Text Text Text.

Literatur- und Quellenverzeichnis

#### Das Literatur- und Quellenverzeichnis wird nach folgenden Kriterien sortiert

- **1 Nachname des ersten Autors in der Autorenliste**
- 2 Jahr der Veröffentlichung
- **3** Bei mehreren Veröffentlichungen desselben Autors in einem Jahr werden die Quellen mit a, b, ... durchnummeriert: Abt (2002a), Abt (2002b), ...

Literatur- und Quellenverzeichnis

- Biicher:
	- Verfasser bzw. Herausgeber
	- **•** Erscheinungsjahr
	- Titel
	- Auflage
	- **•** Erscheinungsort
- Beispiel: Gandolfo, G. (1997), Economic Dynamics, 2. Auflage, Berlin, 1997.

Literatur- und Quellenverzeichnis

- Zeitschriftenaufsätze:
	- Autor
	- **•** Erscheinungsjahr
	- **Titel des Beitrags**
	- Name und Jahrgang der Zeitschrift
	- Seitenzahl
- Beispiel: Borchert, M. (1983): Einige außenwirtschaftliche Aspekte staatlicher Verschuldung, Kredit und Kapital, 16. Jg., S. 513 - 527.

# Literatur- und Quellenverzeichnis

- Beiträge aus Sammelbänden:
	- · Name des Verfassers
	- **•** Erscheinungsjahr
	- Titel des Beitrags
	- Name des Herausgebers des Sammelbandes
	- Titel des Sammelbandes
	- Verlagsort
	- Seitenzahl
- Beispiel: Bender, D. (1983), Nettoinvestition, Lohnbildung und Beschäftigung bei flexiblen Wechselkursen, in: Feldsieper, M./Groß, R. (Hrsg.), Wirtschaftspolitik in weltoffener Wirtschaft, Berlin, S. 29 - 45.

### Literatur- und Quellenverzeichnis

- Internetquellen
	- Autor
	- Titel der Veröffentlichung
	- **o** Internetadresse
	- Datum des Zugriffs
- Beispiel: Krugman, P.R.: Currency Crises, in: http://web.mit.edu/krugman/www/crises.html, zugegriffen am 01.10.2011.
- Beachte: Nur Quellen, auf die im Text verwiesen wird, gehören auch ins Literaturverzeichnis!

## Bestandteile

- **•** Titelblatt
- **•** Inhaltsverzeichnis
- Evtl. Symbol-, Abkürzungs, Tabellen-, Abbildungsverzeichnis
- **•** Textteil
	- **•** Einleitung
	- **•** Hauptteil
	- Schlussbetrachtung
- Evtl. Anhang
- <span id="page-28-0"></span>**o** Literaturverzeichnis

# Die Gliederung einer Seminararbeit

Eine geeignete Gliederung ist eine wesentliche Voraussetzung für eine gute Arbeit

- Maximale Gliederungstiefe: 3 Ebenen
- Die Gliederung sollte gut ausbalanciert sein
- Auf jeder Ebene sollte es normalerweise nicht mehr als sechs Abschnitte geben
- Ein Abschnitt mit einem Unterabschnitt ist sinnlos!
- Gliederungspunkte auf gleicher Ebene sollten auch inhaltlich auf der gleichen Analyseebene angelagert sein (logisch gleicher Rang)
- Einleitung und Schluss sind auf der ersten Ebene als Abschnitt zu zählen

### Ein roter Faden im Text der Arbeit ist unerlässlich

- Ein "roter Faden"
	- erleichtert dem Leser die Orientierung
	- hilft, die Argumentation nachzuvollziehen
	- macht erkennbar, dass alle wesentlichen Punkte behandelt werden
- Immer das Argumentations- bzw. Erkenntnisziel im Auge behalten!

#### Die Uberschriften der ersten Gliederungsebene lassen sich ¨ oft leicht aus dem Titel der Arbeit ableiten **Die Überschriften der ersten Gliederungsebene lassen**

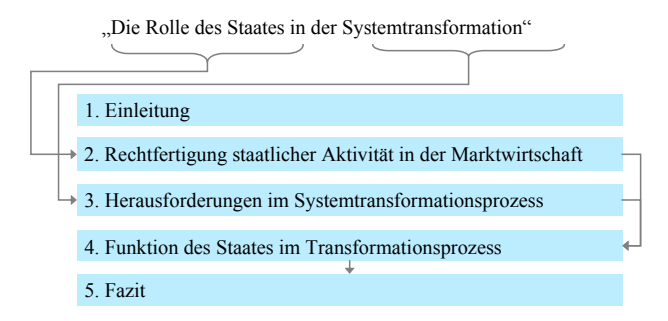

# Argumentationsweisen: Trichter und Kette

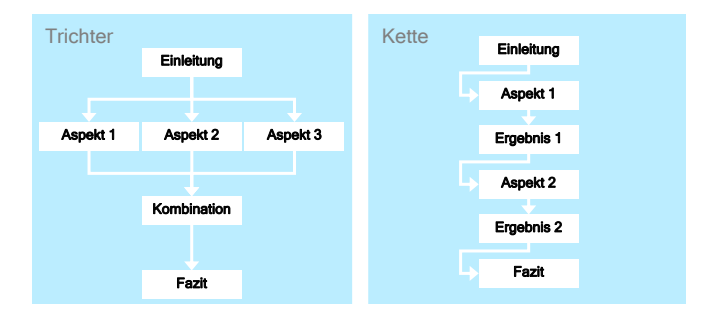

 $\rightarrow$  Die Argumentationsweise vorher planen und dann konsequent verfolgen!

# Die Einleitung

#### Die Einleitung ist eine Navigationshilfe durch die Arbeit

- Vorstellung des Themas
	- Was ist das Problem?
	- Einordnung in einen größeren Zusammenhang (Problemgeschichte, verwandte Literatur)
- Ziel der Arbeit
	- Was sind die zentralen Forschungsfragen?
- **Aufbau der Arbeit** 
	- Welche Schritte werden vollzogen, um die Forschungsfragen zu beantworten? (Aufbau der Argumentation)
- <span id="page-33-0"></span>Empfehlung: Einleitung erst am Ende schreiben

## **Schlussbetrachtung**

- Zusammenfassung der Ergebnisse (Formulierung kurzer, prägnanter Antworten auf die formulierten Forschungsfragen)
- Wie stehen die Ergebnisse zum bisherigen Erkenntnisstand?
- **o** Offene Probleme
- Ansatzpunkte für weitere Untersuchungen

### Stil einer wissenschaftliche Arbeit

- Bleiben Sie immer sachlich:
	- Keine umgangssprachlichen Ausdrücke
	- Keine Übertreibungen
	- Keine rhetorischen Fragen
	- keine subjektiven Bewertungen
- Wählen Sie eindeutige und klare Formulierungen
- **Trennen Sie einzelne Gedanken durch Absätze voneinander!**
- Erklären Sie, wie Sie zu Ihren Ergebnissen kommen!
- Wie lernt man den Stil wissenschaftlicher Arbeiten?

<span id="page-35-0"></span> $\rightarrow$  Andere wissenschaftliche Arbeiten lesen und den "Klang" übernehmen

[Zusammenfassung](#page-39-0)

# Abbildungen und Tabellen

- Abbildungen und Tabellen dort einsetzen, wo sie das 1. Verständnis des Textes erleichtern
- Abbildungen und Tabellen haben fortlaufend nummerierte Bezeichnungen ("Tabelle 1" oder "Abbildung 1") 0.3
- Bezeichnungen (\* rabelie 1\* ode<br>Evtl. kurze Erklärungen angeben

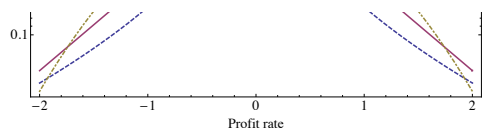

<span id="page-36-0"></span>Figure 1: Subbotin distribution with  $m = 0$ ,  $\sigma = 1$ , and varying shape parameter  $\alpha$ . On semi-log scale, the Laplace distribution ( $\alpha = 1$ , solid curve) has linear slope while the Gaussian ( $\alpha = 2$ , dash-dotted curve) becomes a parabola.

### Abbildungen und Tabellen

- Bei übernommenen Abbildungen und Tabellen ist die Quelle anzugeben
- Auf Abbildungen und Tabellen wird im fortlaufenden Text verwiesen
- Große Tabellen sind eventuell im Anhang besser aufgehoben als im laufenden Text

# Wissenschaftliche Arbeiten mit LATEX schreiben

- **LATEX** ist ein Textsatzsystem
- Grundprinzip: WYGIWYM statt WYSIWIG
- Distributionen und Editoren sind für Linux, Mac und Windows erhältlich
- Vorteile:
	- Hervorragende typographische Qualität
	- Man kann sich mit dem Inhalt, statt mit dem Layout befassen
	- Gute Anbindungsmöglichkeiten für Literaturverwaltungsprogramme (z.B. BibTex)
	- **Kostenlos**

# Fünf Punkte sollten beim Erstellen wissenschaftlicher Arbeiten unbedingt beachtet werden:

• Sorgfältige Gliederung vor dem Beginn der Schreibarbeit anfertigen!

> <span id="page-39-0"></span> $\rightarrow$  Im Laufe der Arbeit können jedoch Anpassungen der Gliederung notwendig werden

- **Formalitäten beachten!**
- Inhaltlich und formal korrekter Umgang mit Literatur!
- Nicht gekennzeichnete Zitate sind Plagiate
- Objektiven, wissenschaftlichen Schreibstil sollte man sich abschauen!

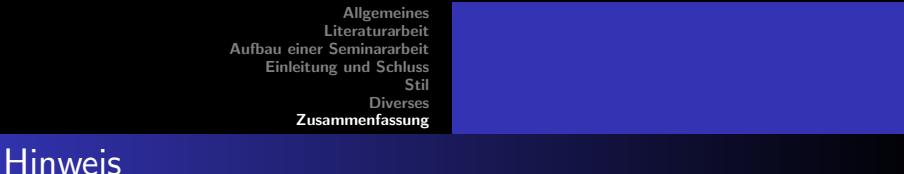

<span id="page-40-0"></span>Diese Präsentation steht ab morgen (27.10) auf der Homepage des Lehrstuhls für Volkswirtschaftslehre, insb. Internationale Wirtschaft zum Download bereit.